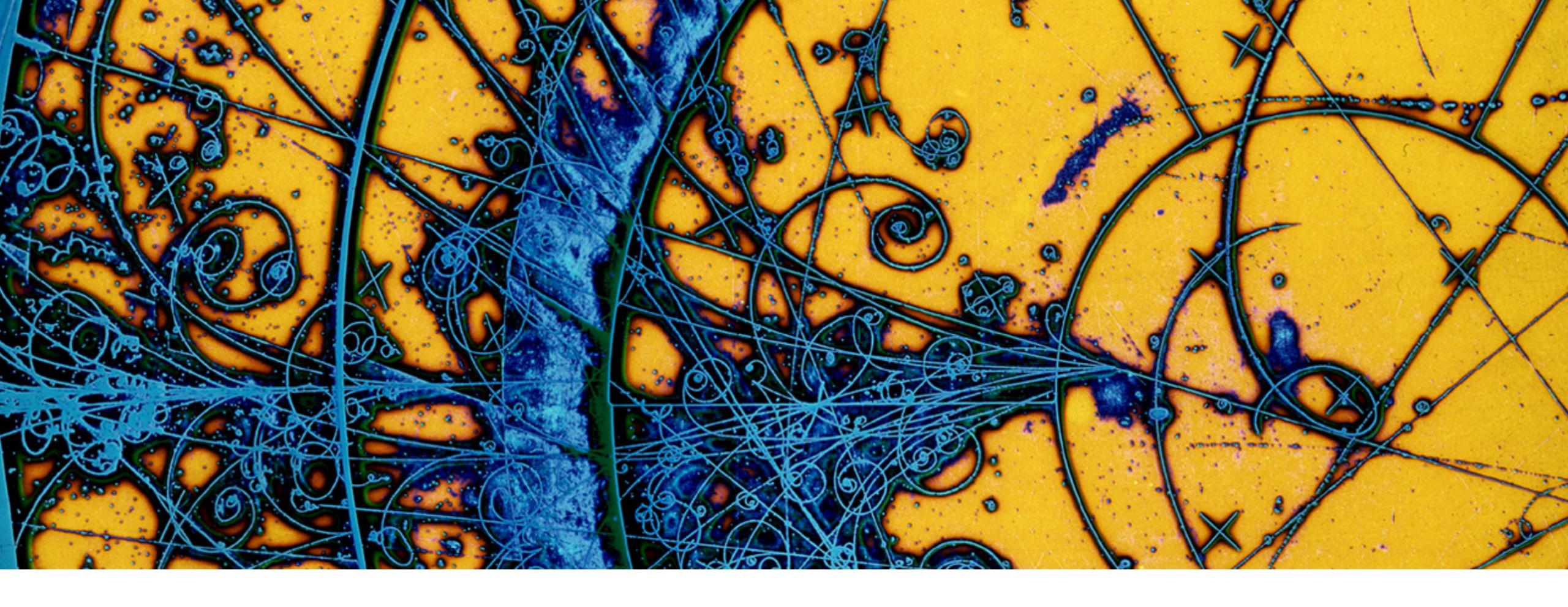

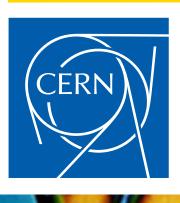

Image: <u>CERN-EX-66954B</u> © 1998-2018 CERN

### **ROOT packaging with Conda**

**Chris Burr** ROOT User's Workshop 2022  $\circ$  10th May 2022

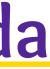

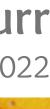

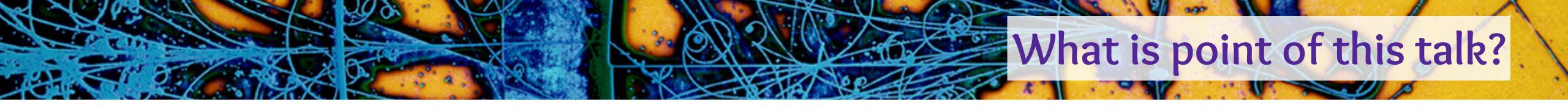

### What is package management and why should you care?

- The takeaway message depends on why you're here: ► If you're a **Physicist**: Makes it easier to experiment, collaborate and preserve research

  - ► If you're a **ROOT Developer**: Make ROOT more user friendly

Why is Conda in particular useful for problems we face?

If you're Providing Support: Enables you to guide users be more efficient

2

# What is package management?

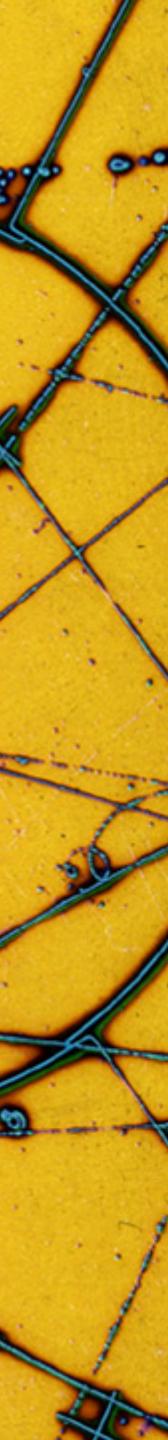

# Well? What is the problem?

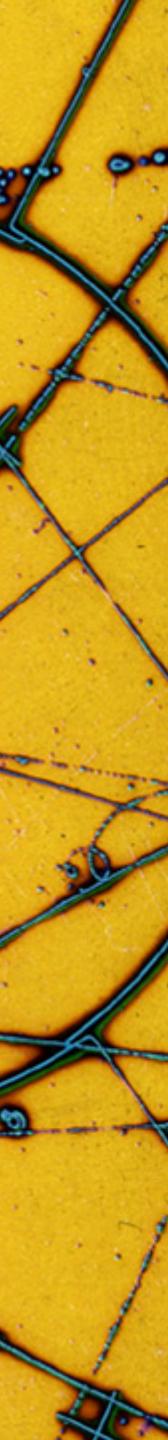

MY PYTHON ENVIRONMENT HAS BECOME SO DEGRADED THAT MY LAPTOP HAS BEEN DECLARED A SUPERFUND SITE.

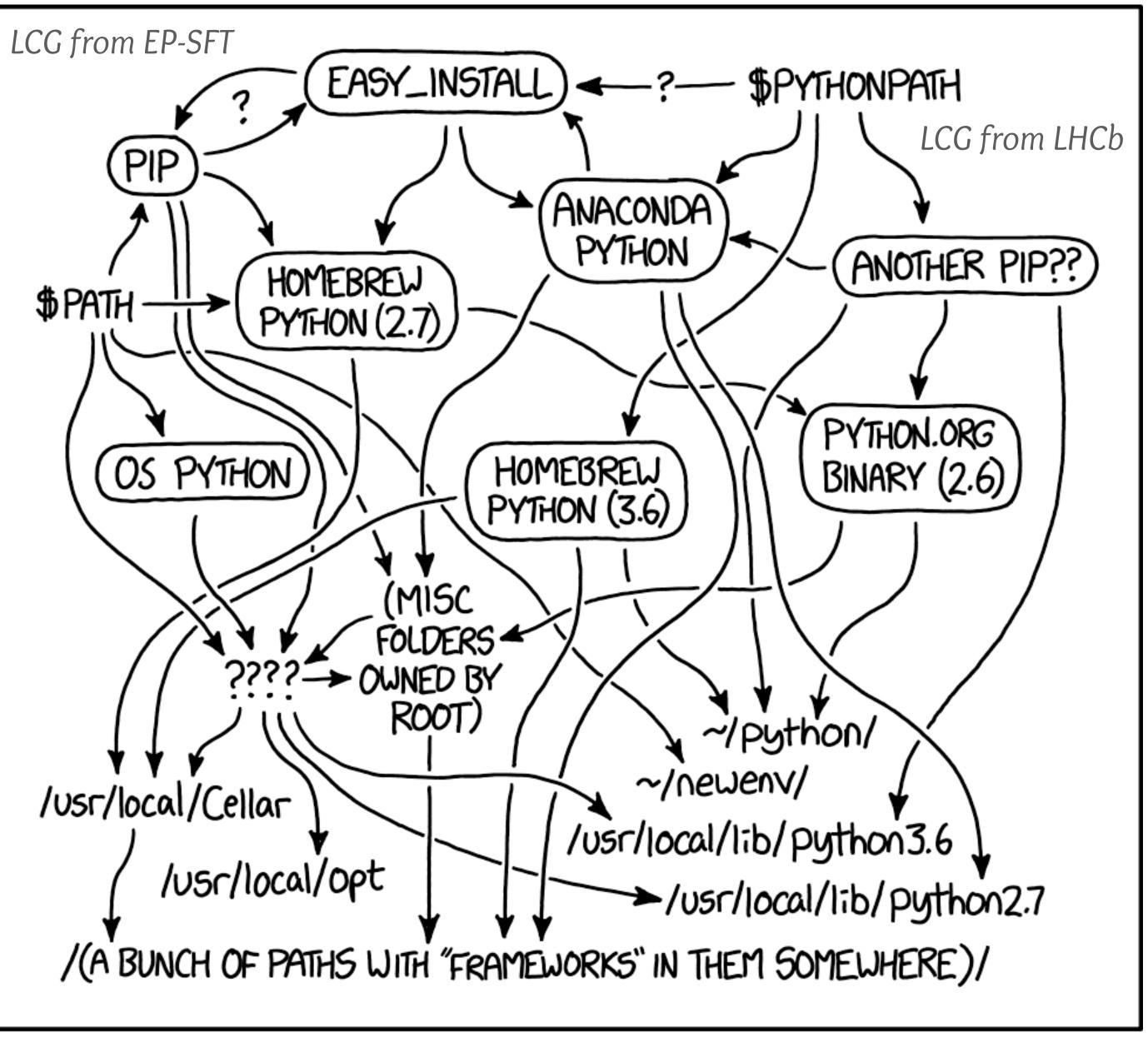

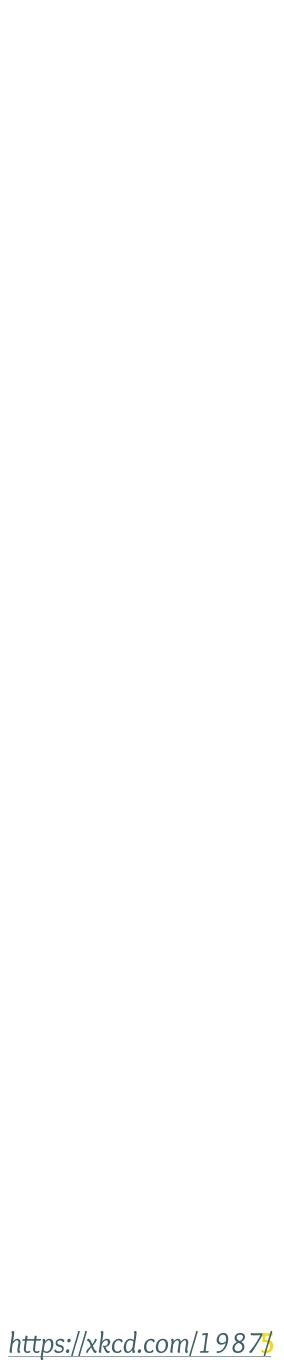

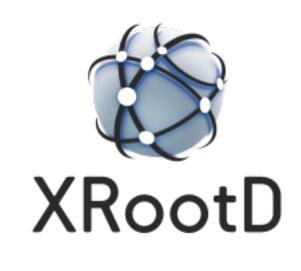

Homebrew

ROOT builtin

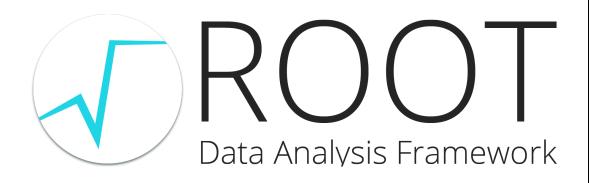

Homebrew + Python 3.10

Self compiled against Python 3.9 (but broken since updating to 3.10 homebrew)

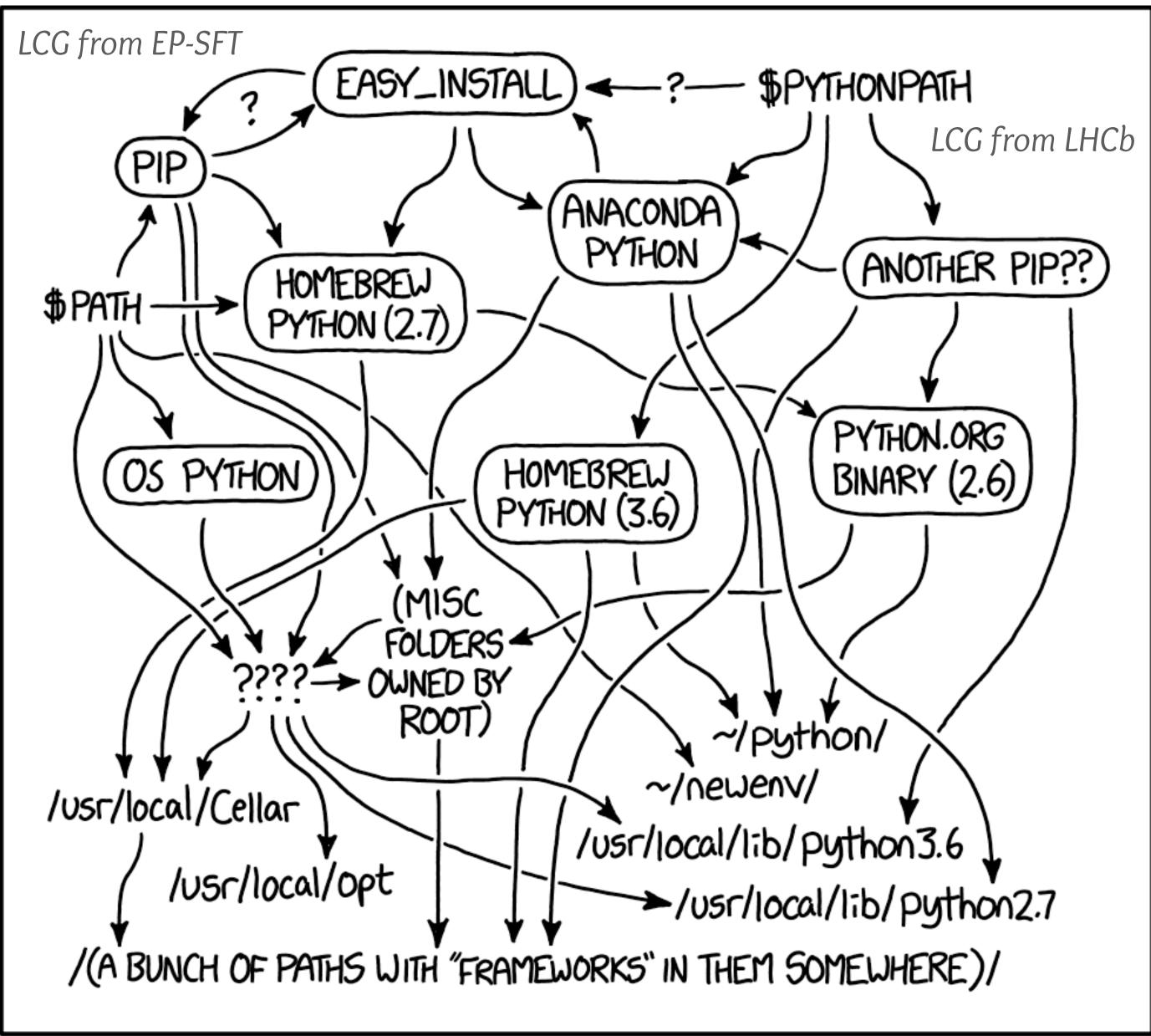

MY PYTHON ENVIRONMENT HAS BECOME SO DEGRADED THAT MY LAPTOP HAS BEEN DECLARED A SUPERFUND SITE.

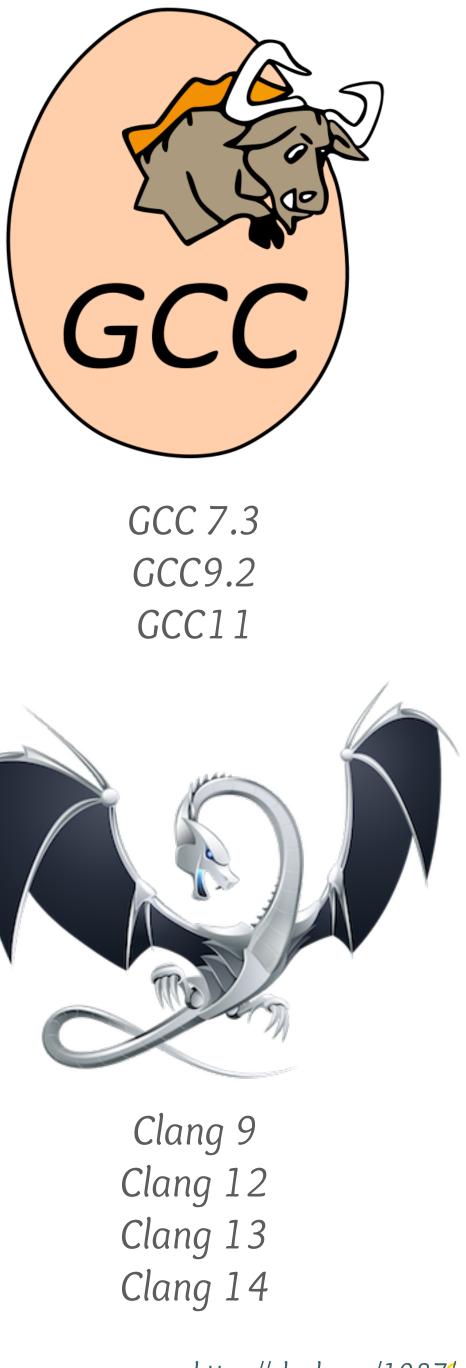

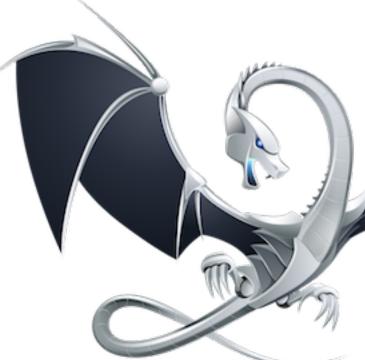

https://xkcd.com/1987

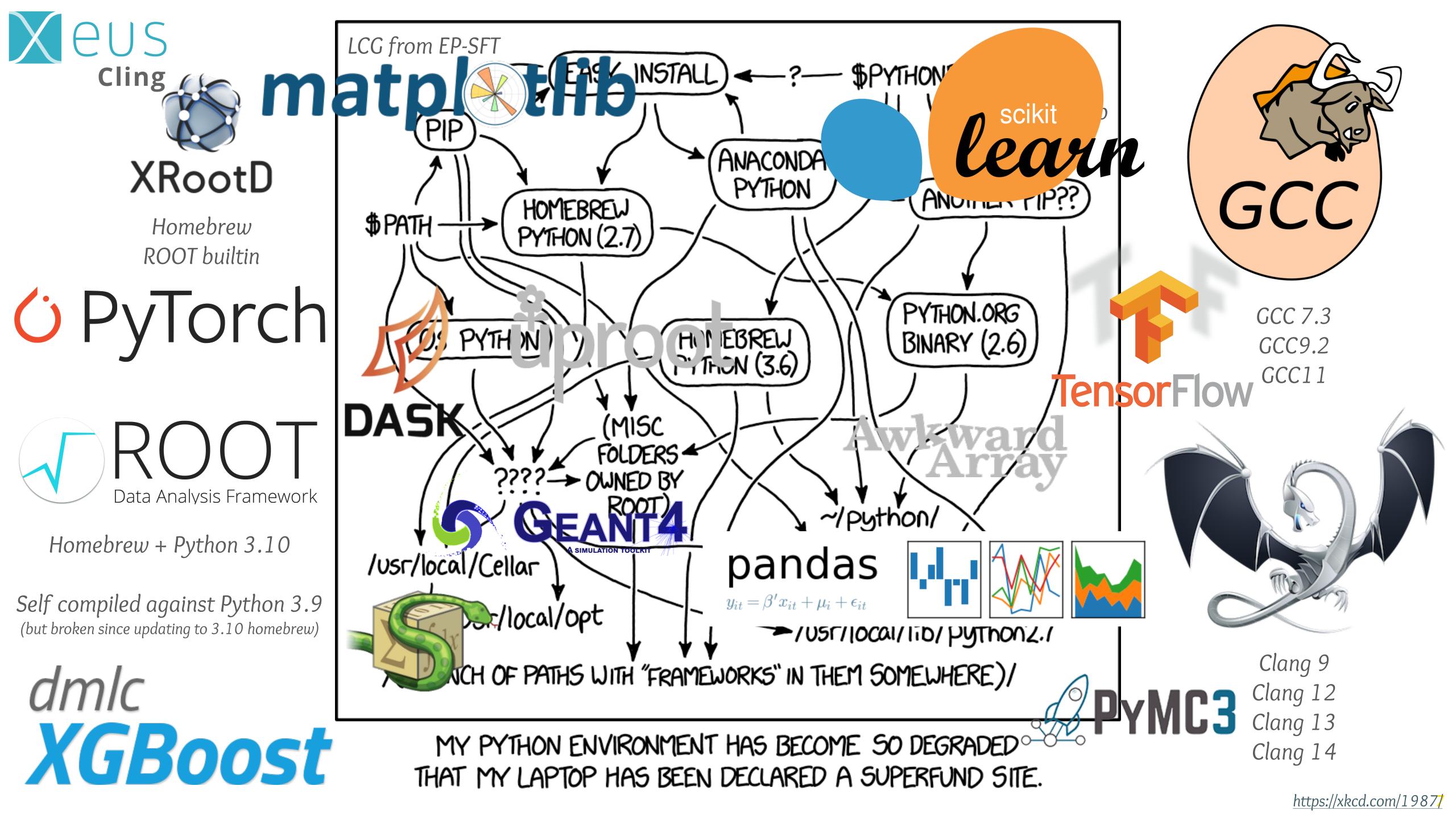

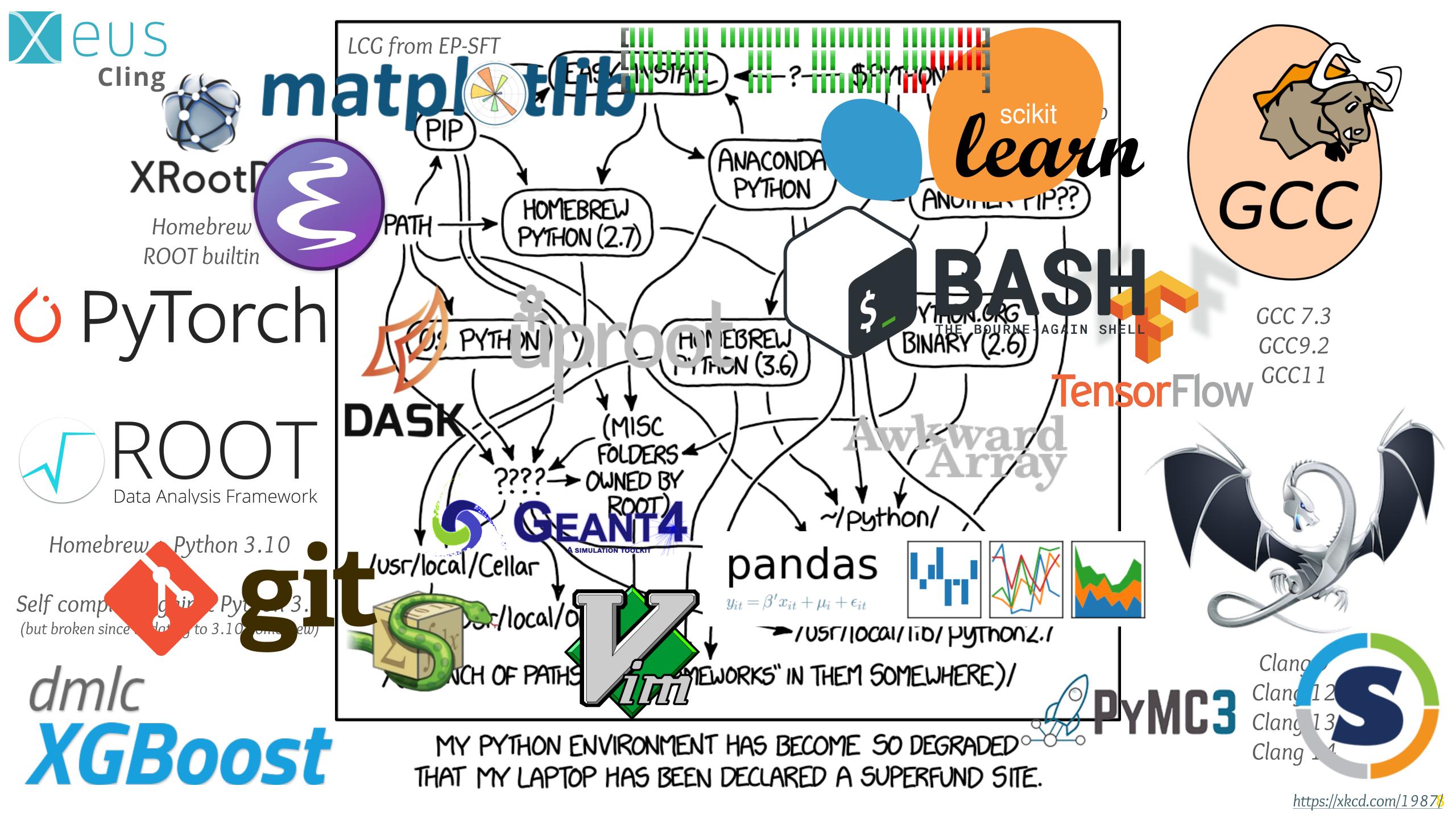

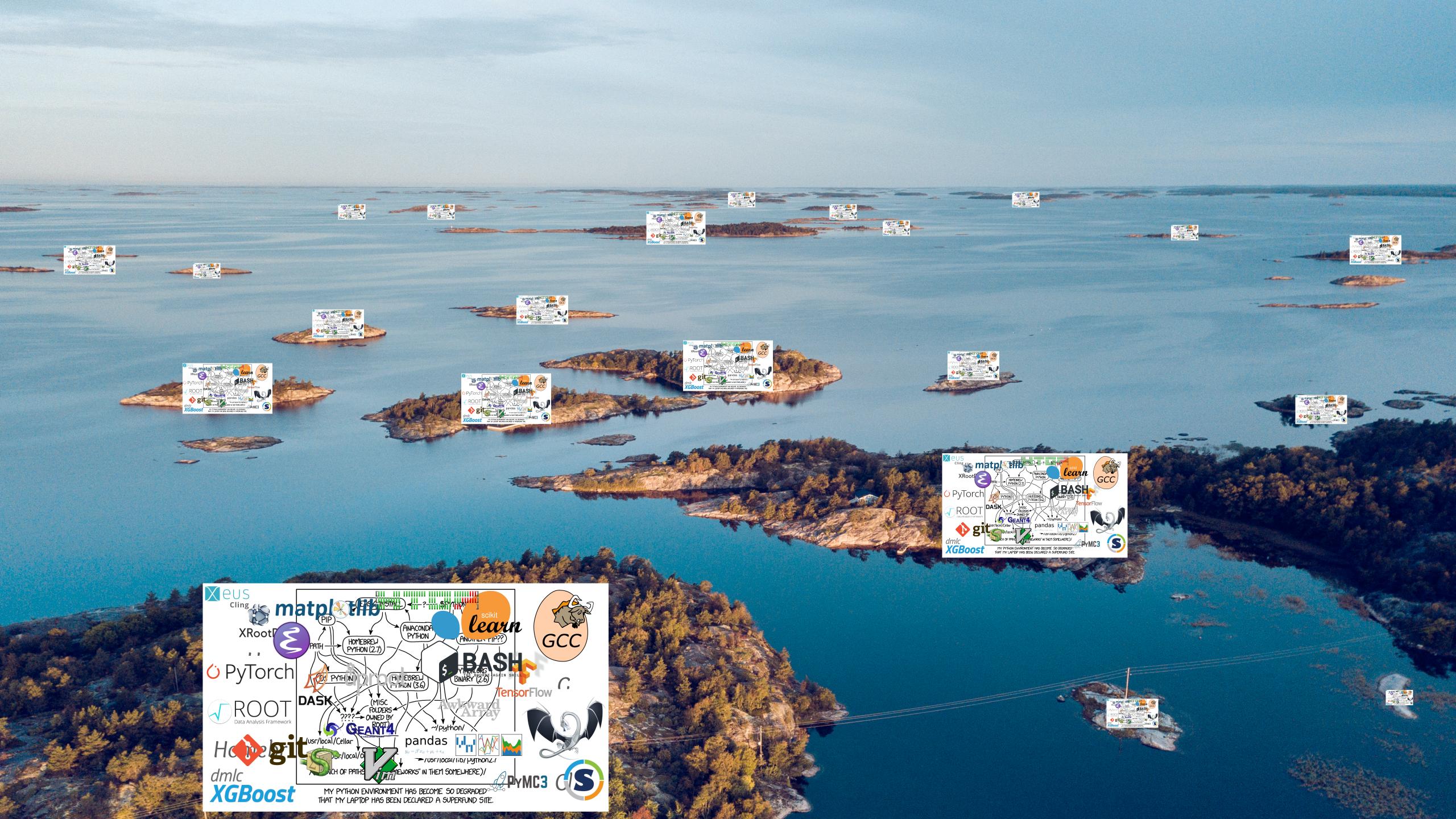

# So...how can this be better?

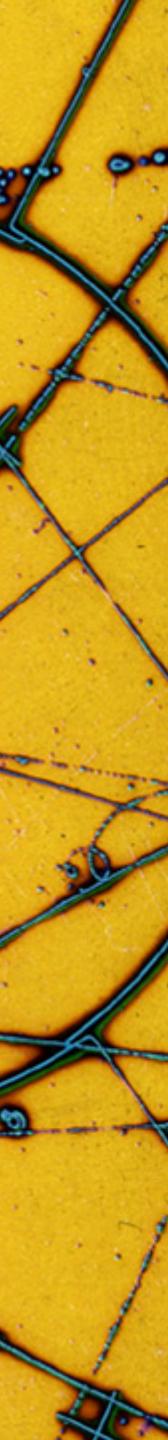

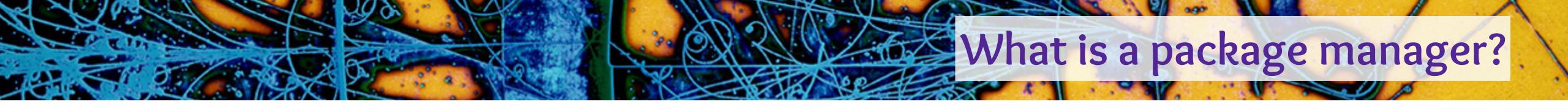

- Automates the process of installing, upgrading, and removing software
- Generic package managers
  - Can provide almost any piece of software
  - **Examples:** apt-get, yum, zypper, pacman, brew, port, emerge, nix, conda...
- Application-level package managers Targeted at a specific programming language or application
  - Can have specialised integrations (especially for development)
  - **Examples:** pip, cargo, yarn, npm, go, cpan, cran, ctan, maven, ...

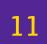

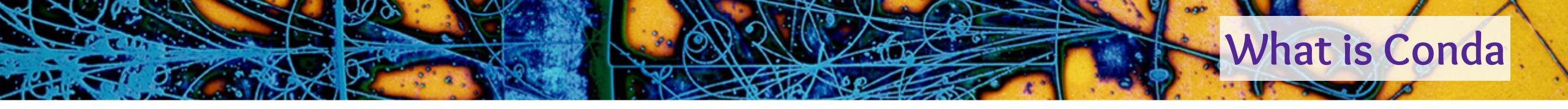

- Language agnostic package manager (Python, C++, R, Julia, Rust, Go, Java, Ruby, Fortran, ...)
- Multi platform (Linux, macOS, Windows)
- Multi architecture (i386, x86\_84, aarch64, ppc64le, partially s390x and could imagine adding others)
- Provides "environments" which are self contained systematication of the self contained systematication of the self contained systematication of
  - No admin privileges required
  - Easy to preserve long term
- Easily switch between Python versions, compilers and other packages

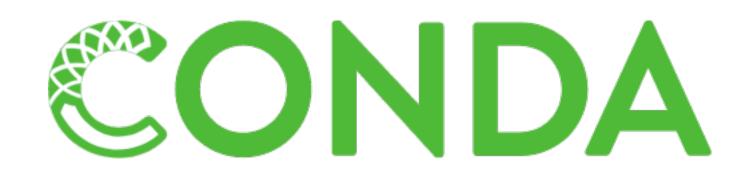

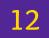

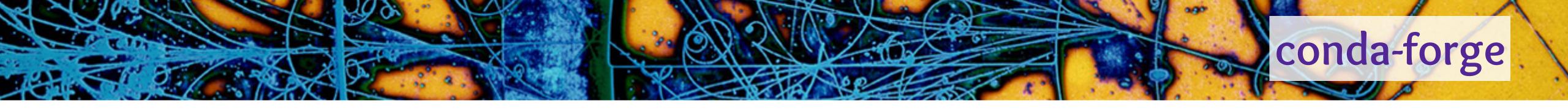

- Community maintained collection of conda packages
- Over 17,900 packages available and rapidly growing
- ► Over 3,900 maintainers
- > Over 350,000,000 package downloads each month
- Fiscally sponsored project of NumFOCUS
   Work with many organisations to better support use cases (e.g. nvidia with CUDA)
- Includes everything "user facing" (vim/curl/findutils/htop/...)

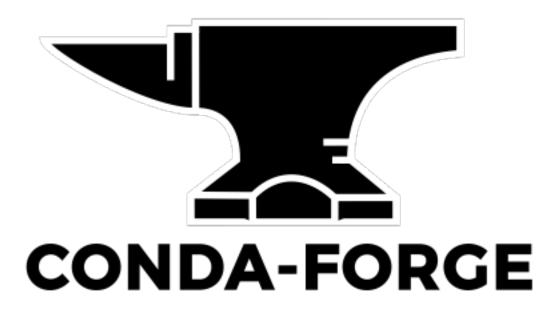

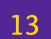

# Allows you to combine software easily

mamba create --name my-analysis \ root boost tensorflow xgboost  $\setminus$ bash htop vim git

**Can trivially create one for each task** 

ХК

Hor

ROC

ANACOND

### python=3.10 ipython pandas matplotlib \

# An environment is just a folder

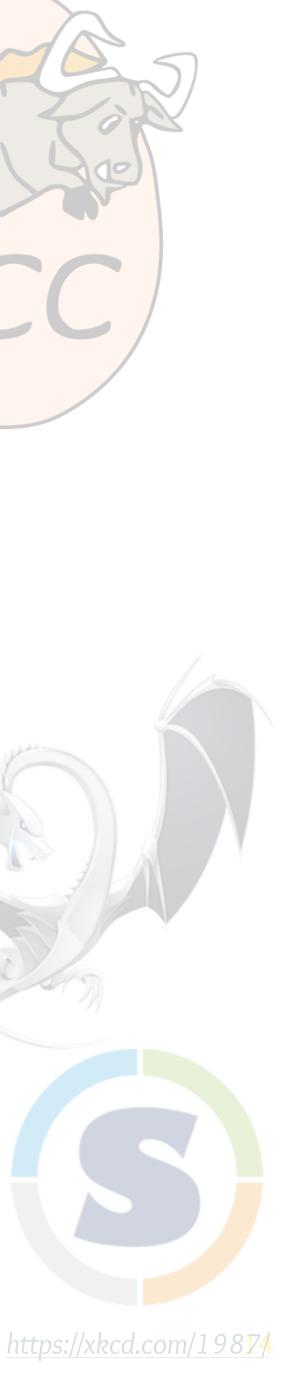

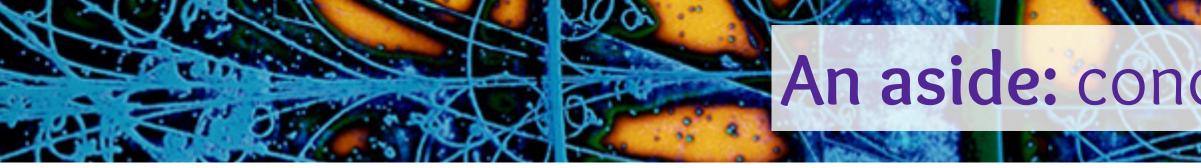

- Mamba is an alternative implementation with a faster dependency solver ► Will replace the default Conda solver eventually Latest version of Conda supports using mamba by passing "--experimental-solver=libmamba" ► For details see: <u>A faster Conda for a growing community</u>
- Micromamba is a small standalone binary that is mostly-compatible > Very helpful as a small/fast alternative for CI and containers
- Anaconda Inc. provides the commercial Anaconda and Miniconda installers ► Not compatible with DIRAC, should make a new environment with Conda-forge ► Or use one of the free <u>Miniforge installers</u>

An aside: conda vs mamba vs micromamba vs anaconda

Conda-forge has grown very large, conda sometimes struggles to manage

TLDR: If Conda is slow, replace conda install/create with mamba install/create

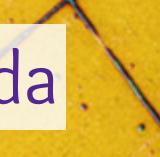

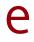

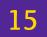

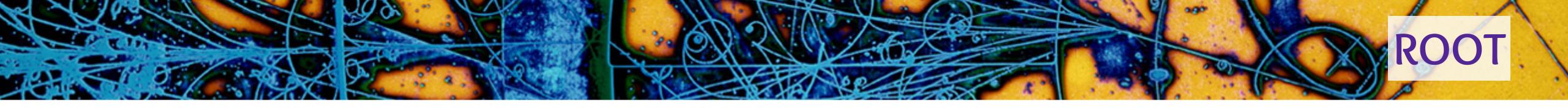

- Reliably install ROOT in under 5 minutes on any\* machine Linux, macOS, and Windows Subsystem for Linux (ROOT doesn't support native 64-bit Windows)
- Complete installation with C++17, graphics, OpenGL, root7
- Seamlessly integrates with the rest of conda-forge ► No PYTHONPATH/LD\_LIBRARY\_PATH mess Easily switch between versions of Python, ROOT and anything else
- Downloaded over 375,000 times
- Also provide a nightly build of master conda create --name root-nightly-env \ root-nightly

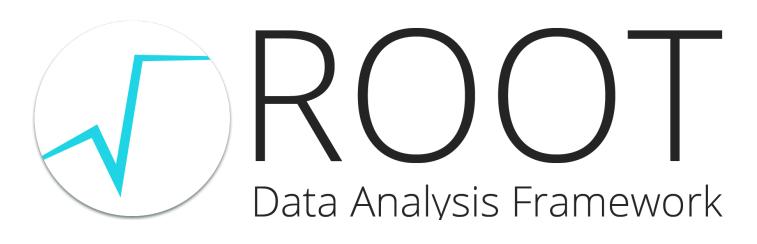

-c https://root.cern/download/conda-nightly/latest \

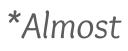

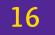

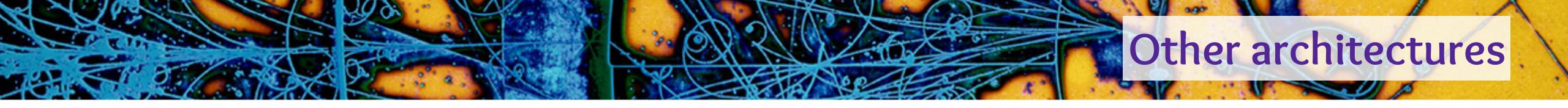

- Conda(-forge) has very robust support for many platforms Inux-64, osx-64, win-64, osx-arm64, linux-aarch64, linux-ppc64le (more are likely to appear) Cona-forge has very robust infrastructure for (cross-)compiling to many architectures
- The linux-aarch64 and linux-ppc64le packages are built by cross-compiling\*
- Many osx-arm64 packages were available before the release of ARM Macs
- Enabling cross-compilation is surprisingly easy (and often trivial)

\*For simplicity automatic emulation with binfmt\_misc +QEMU is used to run rootcling\_stage1, generate hsimple.root and run tests

christopher.burr@cern.ch  $\circ$  ROOT Users Workshop 2022  $\circ$  ROOT packaging with Conda

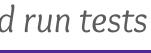

17

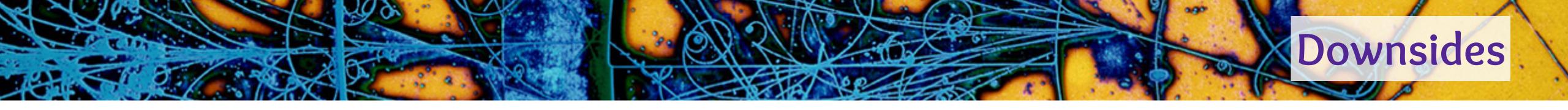

### The main downside to Conda environments is they are often large ► With many small files

### Works fine with SSD storage, manageable with HDD ► Slow with AFS and unusable with EOSFUSE Impractical to do on every node for large batch/grid submissions

### Ideally need a filesystem for distributing many small read-only files...

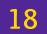

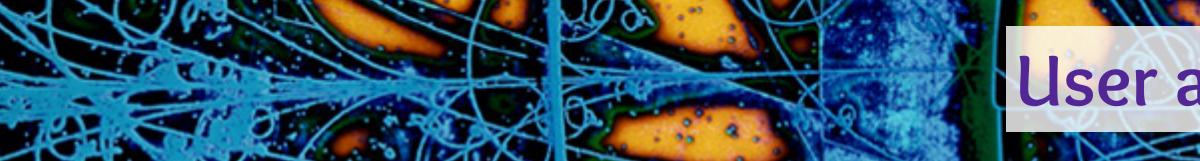

Having the ability to manage arbitrary environments is nice > But 90% of use cases just need a recent version of popular packages

# LHCb now distributes several Conda environments on CVMFS

> Environment activation is hidden behind a command modelled after the LHCb physics application launcher Versioned by date+time and never removed for long term preservation Solves the storage IOPS issues with environment creation

### Makes collaboration simpler: no need to explain how to make environments

[cburr@lxplus725]~% lb-conda default bash-5.1\$ root -l -b -q -e 'gROOT->GetVersion()'

(const char \*) "6.26/00" bash-5.1\$ ipython Python 3.9.10 | packaged by conda-forge | (main, Feb 1 2022, 21:24:11) Type 'copyright', 'credits' or 'license' for more information IPython 8.1.1 -- An enhanced Interactive Python. Type '?' for help.

In [1]: import ROOT, tensorflow, xgboost, XRootD, numpy, awkward, uproot, matplotlib, pandas

User analysis environments on CVMFS in LHCb

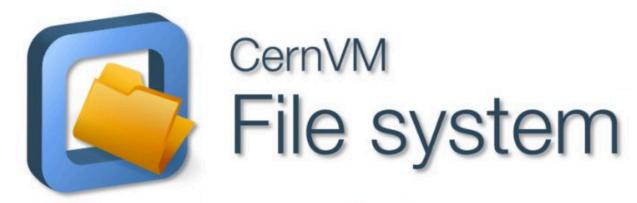

Syntax: lb-conda ENV\_NAME[/DATE] [COMMAND]

```
[TerminalIPythonApp] WARNING | Config option `ignore_old_config` not recognized by `TerminalIPythonApp`.
```

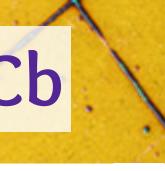

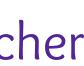

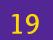

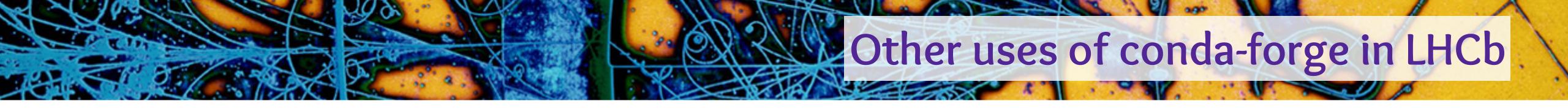

- Distributing calibration tools
- Running the grid middleware clients and services (DIRAC)
- Running pilot jobs on the grid
- WIP: New nightly build infrastructure (replacing Jenkins)

### Providing the default LHCb computing environment (lxplus, institutes, locally)

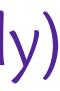

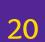

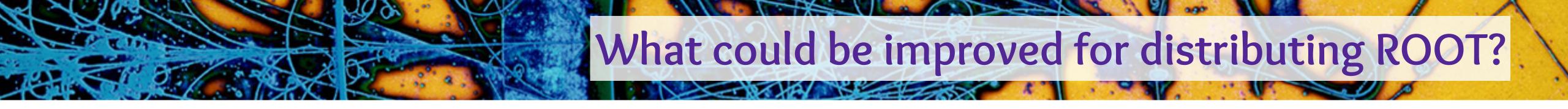

- The matrix of builds is slowly getting out of hand ► 5 platforms x 4 Python versions = 20 builds, each taking 2+ hours Enabling CUDA would ~triple this!
  - > Standalone builds for PyROOT and CUDA on top of a base installation would make this much simpler
- An environment containing ROOT and it's dependencies is 2.2GB! ► ROOT itself is 640MB
  - > Having a widely agreed convention for how to split up ROOT into components would save a lot of resources
- True cross-compilation support Currently no public CI providers are supporting macOS on ARM and emulation isn't possible
- Supporting multiple versions? Downstream packages have to be built for each ROOT release (no ABI compatibility) Could consider supporting multiple (e.g. latest patch of 6.24.x and 6.26.x)

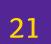

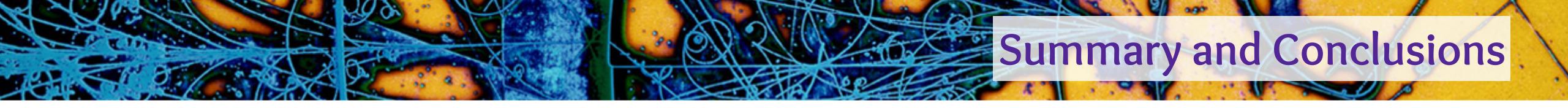

- Hopefully you can see how package management is useful!
- Conda allows end users to easily manage their own software environments > But for larger communities central management can be a helpful addition
- Conda-forge is an friendly and open community > If something is missing or broken, or if you maintain a package, please consider helping out! > Bots take care of most of the tedious work most packages are very little effort to maintain

Thanks to everyone in the ROOT team who has helped support the maintenance of the Conda package!

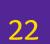

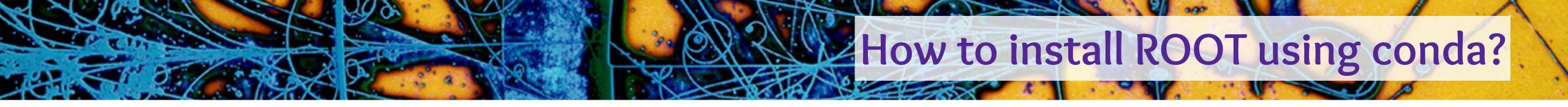

### 1a) Download Linux and Windows Subsystem for Linux<sup>\*</sup> (replace x86\_64 with aarch64/ppc64le) wget -nv https://github.com/conda-forge/miniforge/releases/latest/download/Mambaforge-Linux-x86\_64.sh -0 mambaforge.sh

**1b)** Download macOS (replace arm64 with x86\_64 for Intel Macs) wget -nv https://github.com/conda-forge/miniforge/releases/latest/download/Mambaforge-MacOSX-arm64.sh -O mambaforge.sh

### 2) Install conda

bash mambaforge.sh -b -p \$HOME/mambaforge conda config --set auto\_activate\_base false

### 3) Create an environment and activate it

mamba create -- name my-environment python=3.10 ipython root jupyterlab conda activate my-environment

### "conda activate" shell function

\*WSL only as ROOT doesn't support native 64-bit Windows

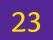

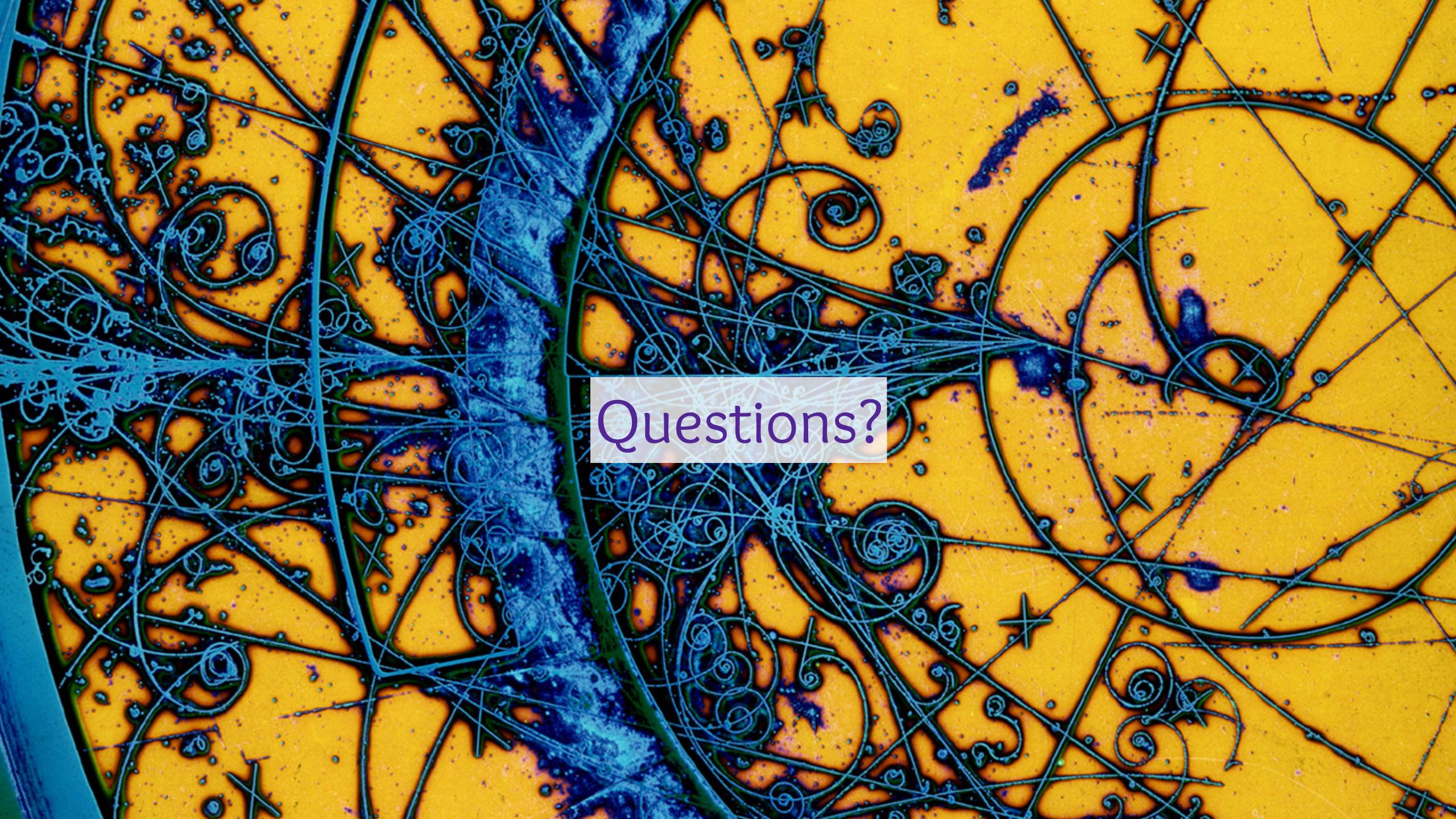

# How does conda-forge work?

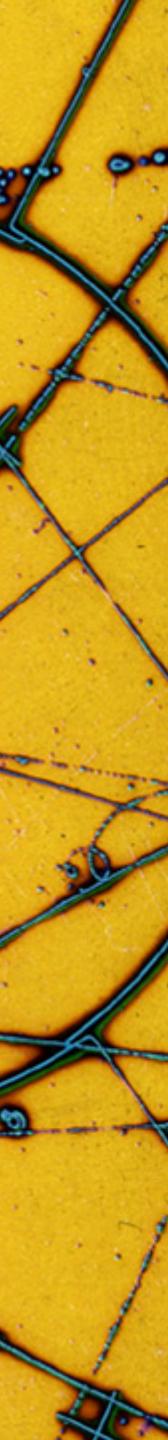

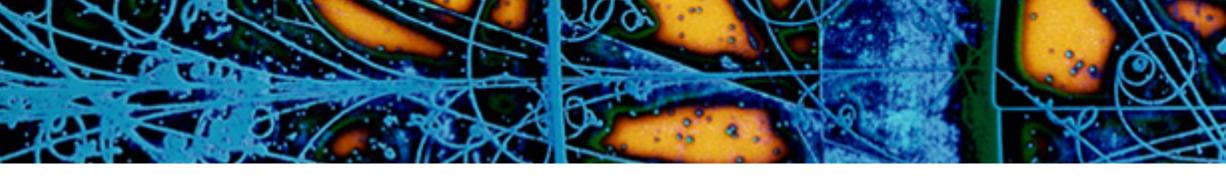

```
Raw Blame History 🖵 🖍 🕅
61 lines (53 sloc) 1.21 KB
     {% set name = "zfit" %}
      {% set version = "0.3.6" %}
      package:
        name: "{{ name|lower }}"
        version: "{{ version }}"
      source:
        url: https://pypi.io/packages/source/{{ name[0] }}/{{ name }}-{{ version }}.tar.gz
        sha256: 26e76eb100c95ed52241f3b552d7dd16f59091a83f5e01b263f6fa9f12b30cfe
 10
 11
      build:
 12
 13
        number: 0
        script: "{{ PYTHON }} -m pip install . -vv "
 14
        noarch: python
 15
 16
 17
      requirements:
        host:
 19
          - pip
 20
          - python >=3.6
          - setuptools_scm
 21
 22
          - setuptools_scm_git_archive
 23
        run:
 24
          - python >=3.6
 25
          - tensorflow-base >=1.14.0
 26
          - tensorflow-probability >=0.6.0
 27
          - scipy >=1.2
 28

    uproot

 29

    pandas

 30
          - numpy
 31
          – iminuit
 32
          - typing
 33
          - colorlog
 34

    texttable

 35
          # Workaround for https://github.com/conda-forge/tensorflow-probability-feedstock/pull/11

    decorator

          - cloudpickle >=0.6.1
 37
 38
```

### Adding a new package to conda-forge

### Create a pull request against https://github.com/conda-forge/staged-recipes

### Can be mostly automated using conda skeleton pypi zfit

```
39
    test:
40
       imports:
41
         - zfit
         - zfit.core
42
         – zfit.minimizers
43
44
         - zfit.models
         - zfit.util
45
46
         - zfit.ztf
47
48
     about:
       home: https://github.com/zfit/zfit
49
50
       license: BSD-3-Clause
51
       license_family: BSD
52
       license_file: LICENSE
53
       summary: Physics extension to zfit
       doc url: https://zfit.readthedocs.io/
54
55
       dev_url: https://github.com/zfit/zfit
56
57
     extra:
58
       recipe-maintainers:
59

    chrisburr

60
         - mayou36
```

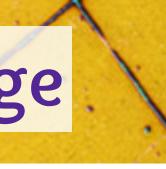

26

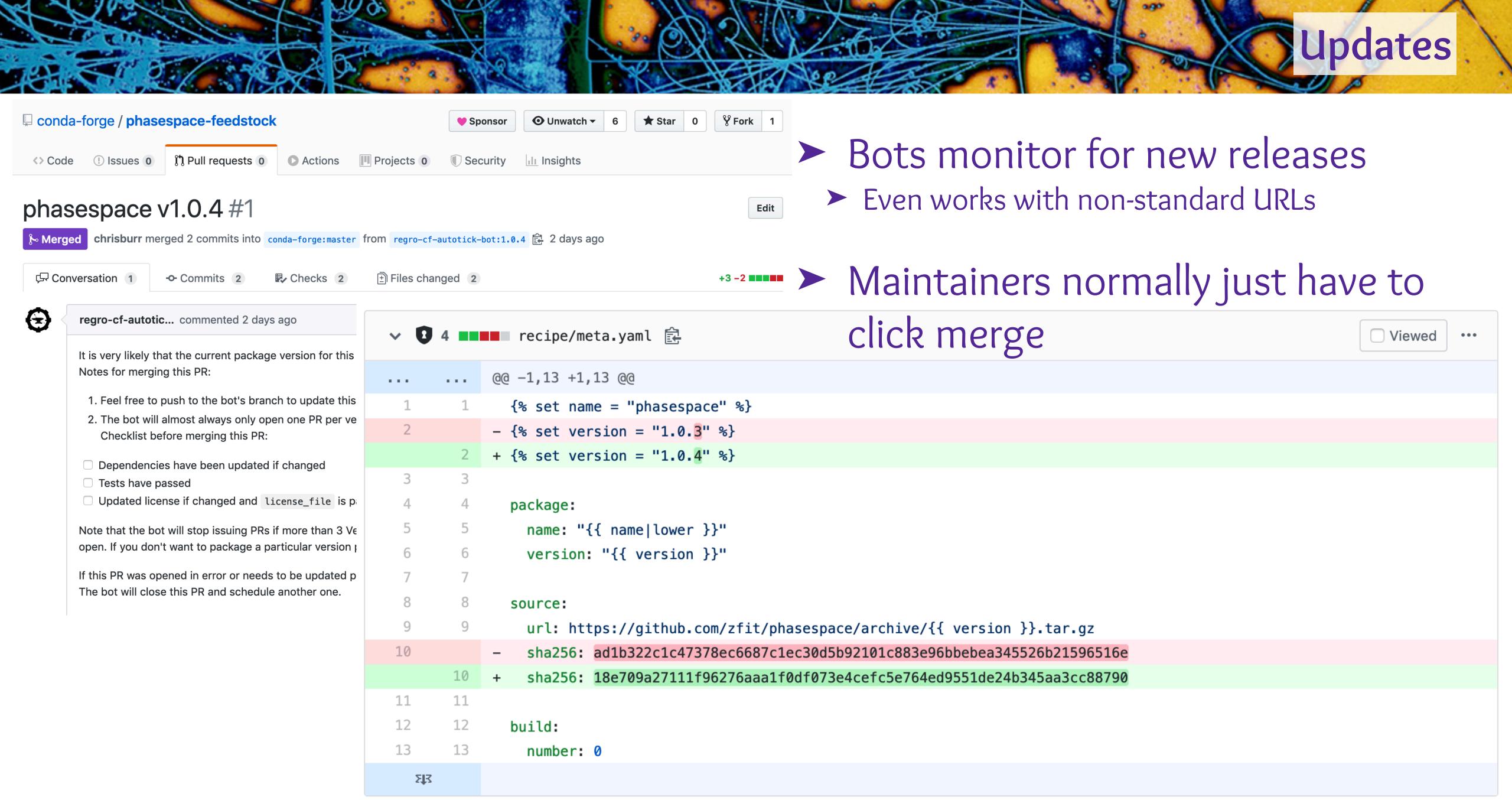

|                 | Nundat. |
|-----------------|---------|
| the the second  | Update  |
| <b>% Fork</b> 1 |         |
| § Fork          |         |

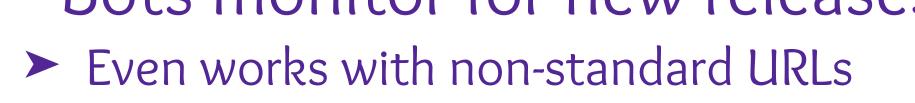

| ce" %} |  |  |  |
|--------|--|--|--|
| " %}   |  |  |  |
| " %}   |  |  |  |
|        |  |  |  |

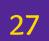

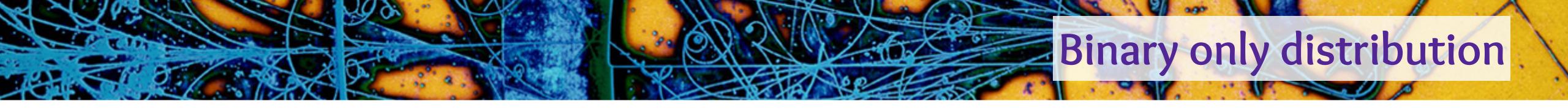

- Conda only supports installing binaries\*
- Relies on the solver knowing about API/ABI compatibility
- Packages with shared libraries should specify what their ABI stability is
- Doesn't necessarily restrict what you can do
  - > Variants can be used to provide a matrix of different builds
  - > BLAS can be provided by netlib, mkl, blis and openblas
  - Several MPI variants
  - TensorFlow has CPU and (several) GPU variants

\*Some organisations mirror the conda-forge build infrastructure for their own internal use

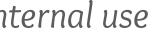

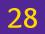

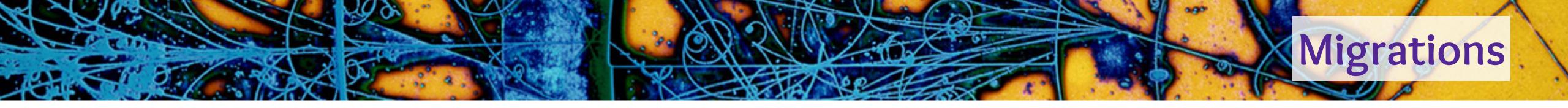

> What about when ABIs change? More !! > A line is added to a git repository Pull requests appear that rebuild packages in the correct order

Current Migrations:

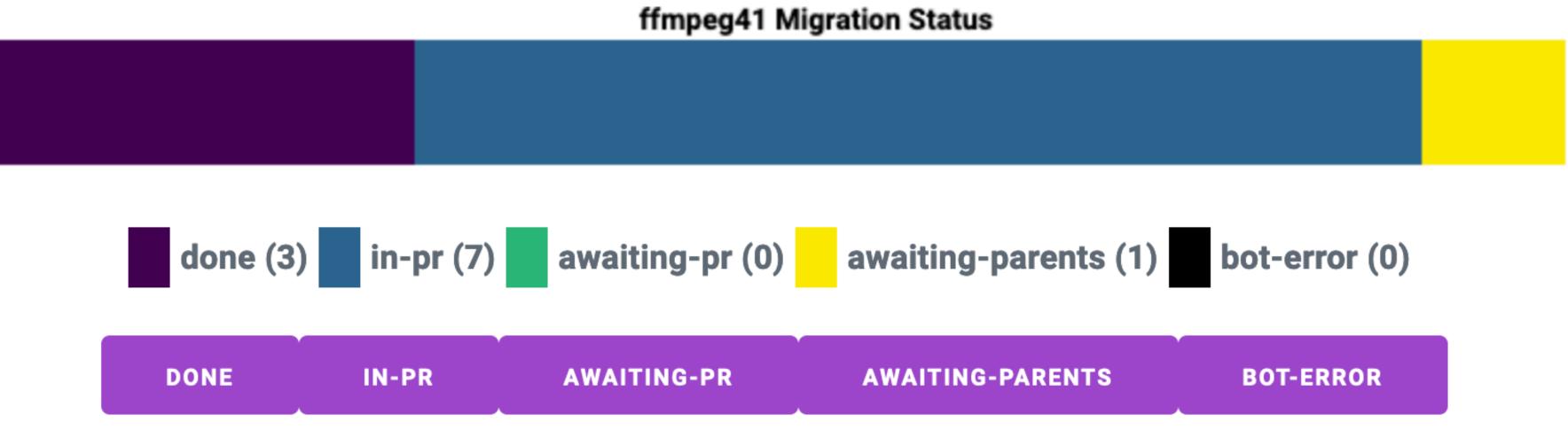

christopher.burr@cern.ch O DIRAC Users Workshop 2022 O On Python 3, DIRACOS, and other FAQs

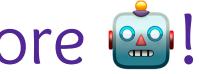

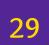

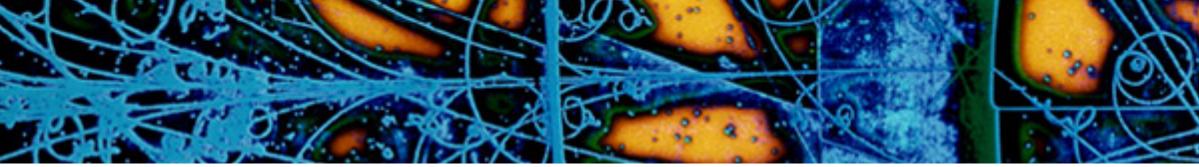

### Migration is currently ongoing for ppc64le and aarch64 support ► ROOT is included as a target

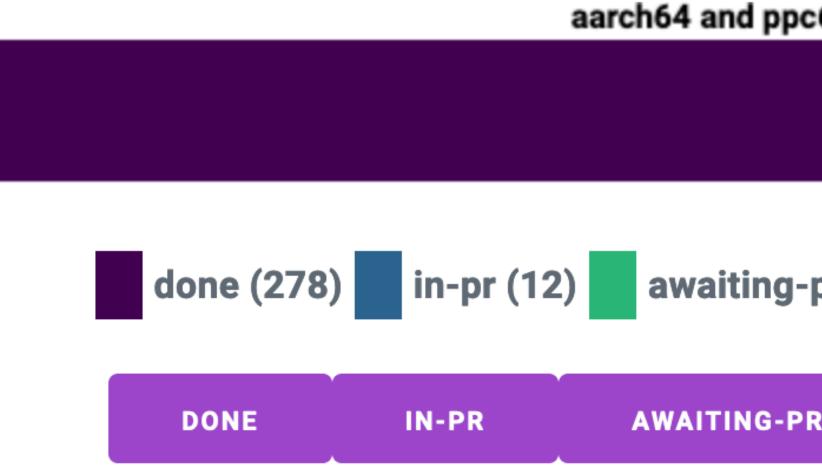

Support for compiling CUDA with nvcc is rapidly maturing Adds three additional additional targets (different driver versions) Close to being fully supported by the conda-forge tooling ► GPU variants of packages are already being added

# **Alternative architectures**

## aarch64 and ppc64le addition Migration Status done (278) in-pr (12) awaiting-pr (1) awaiting-parents (21) bot-error (0) AWAITING-PARENTS BOT-ERROR

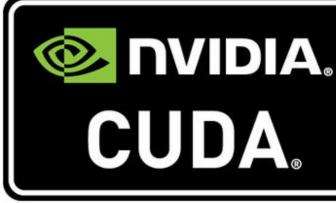

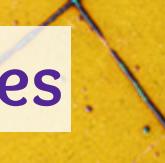

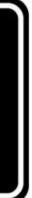

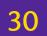

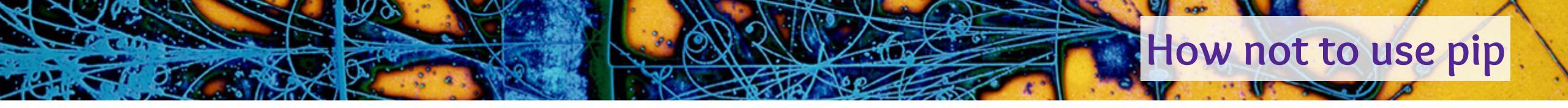

- Installing should be as simple as:
- Don't use things that modify global state: sudo pip install PACKAGE\_NAME
  - Interacts poorly with system package managers Can make it impossible to update or install packages using apt/yum/pacman/...
    - pip install --user PACKAGE\_NAME
  - Normally has a higher priority in the Python search order Can break other installations (e.g. use on Ixplus can break your experiments software stack)

### venv allow you to create environments from arbitrary Python installs

### pip install PACKAGE\_NAME

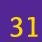

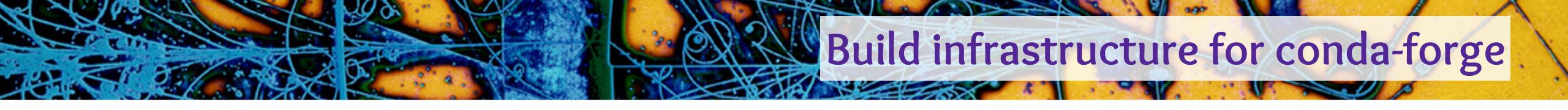

- One repository per package ("feedstock") > All packages are built using well known CI providers Currently mostly Azure Pipelines with Travis Cl providing linux-ppc64le and linux-aarch64
- All managed by an external package: conda-smithy ► Used to regenerate CI configuration for each update

32